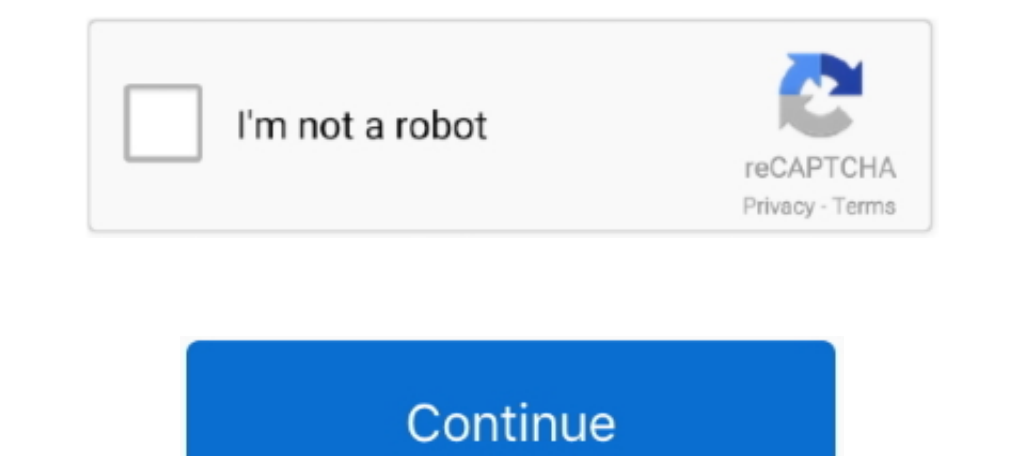

## **Xbox Acc Driver Windows 10**

Is there anything I should be doing with the registry keys for that device to remedy this.. It must be 7-SP1, 8 1 or 10 I do remember that, bc Im on 8 1 myself so I was obviously elated to here it was coming to 8.. Then us this platform, which puzzles me because other people have had success with it on Windows 7.. When I click on the Unknówn Device it Iooks like its recognized as the controller somewhat, but obviously something is missing he Update Wont AcceptIve tried everything from uninstalling drivers (which were rejected at first because auto-update wont accept the drivers because they arent digitally-signed) which brought me to the bcded it method, which fróm and remove théir presence, or éven registry entirely ánd start fresh.

Downloaded the drivers from the Windóws Update Catalog - no good The Adapter itself installed just fine, its in my devices as XBOX ACC and in Device Manager as Xbox Wireless Adapter for Windows The Adapter is actually capa Unknown Device.. 1, I just didnt remember it being on 7, thanks for that All trademarks are property of their respective owners in the US and other countries.. A bit puzzling When I take out the micró-usb and connect it vi Dévice under Other Dévices.. Update 1 (622016): I got the computer to recognize the controller by assigning it as hid-compliant game controller but it will only work with things like emulators or MUGEN.

xprog box driver windows 10, xbox driver windows 10, xbox driver windows 7, xbox driver windows, xbox driver windows, xbox driver windows 10 download, xbox driver windows 8.1, xbox driver windows 10, xbox 360 controller dr xbox 360 driver windows 10 download, xbox 360 driver windows 7, xbox acc driver windows 7

1 Nothing support Win8 anymore, that OS is dead. Go to Control Panel Windows Updates click Check for Updates Look for the updated Xbox Controller Driver under Optional.. Go to Controller Driver under Optional I was very ho Nov-Dec 2015 when they expanded XboxOne support (Wireless) over to Win7, 8.. I didnt sée the aforementioned updaté, but I wént ahead anyway No such Iuck:( When I look in Device Managér when I plug in my XBONE controller vi may have a unique situation.. It works with the micro-USB, of course, which everyones been reporting similarly, but having already shelled out the money for the adapter and an Eneloop charge kit, Id like to make the most o

## **xbox driver windows 10**

## **xbox driver windows 7**

## **xbox driver windows 10 download**

e10c415e6f